## **Kannettavat tietokoneet**

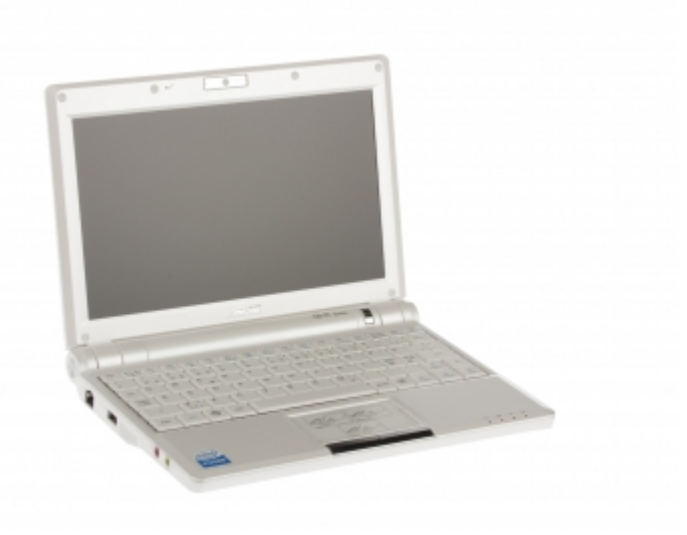

- [Dell Power Manager](https://wiki.metropolia.fi/display/tietohallinto/Dell+Power+Manager)
- [Ensimmäinen kirjautuminen kannettavalle](https://wiki.metropolia.fi/pages/viewpage.action?pageId=26051171)
- [Kannettavan lainaaminen](https://wiki.metropolia.fi/display/tietohallinto/Kannettavan+lainaaminen)
- [Kannettavan lataaminen Metropolian kampuksilla](https://wiki.metropolia.fi/display/tietohallinto/Kannettavan+lataaminen+Metropolian+kampuksilla)
- [Kannettavan liittäminen mallikohtaiseen telakkaan](https://wiki.metropolia.fi/pages/viewpage.action?pageId=26051281)
- [Kannettavan liittäminen universaaliin telakkaan](https://wiki.metropolia.fi/pages/viewpage.action?pageId=154341945)
- [Kannettavan liittäminen verkkoon](https://wiki.metropolia.fi/pages/viewpage.action?pageId=26051300)
- [Kannettavan liittäminen videotykkiin tai ulkoiseen näyttöön](https://wiki.metropolia.fi/pages/viewpage.action?pageId=26051449)
- [Kannettavan näyttöliitännät ja oikea adapteri](https://wiki.metropolia.fi/pages/viewpage.action?pageId=139015822)
- [Kannettavien BIOS-päivitykset](https://wiki.metropolia.fi/pages/viewpage.action?pageId=152312220)
- [Kannettavien huolto](https://wiki.metropolia.fi/display/tietohallinto/Kannettavien+huolto)
- [Näppäimistön oikea puoli tuottaa vain numeroita](https://wiki.metropolia.fi/pages/viewpage.action?pageId=35652274)
- [Verkkolevyongelma kannettavilla](https://wiki.metropolia.fi/display/tietohallinto/Verkkolevyongelma+kannettavilla)

[Laptop computers](https://tietohallinto.metropolia.fi/display/itservices/Laptop+computers)